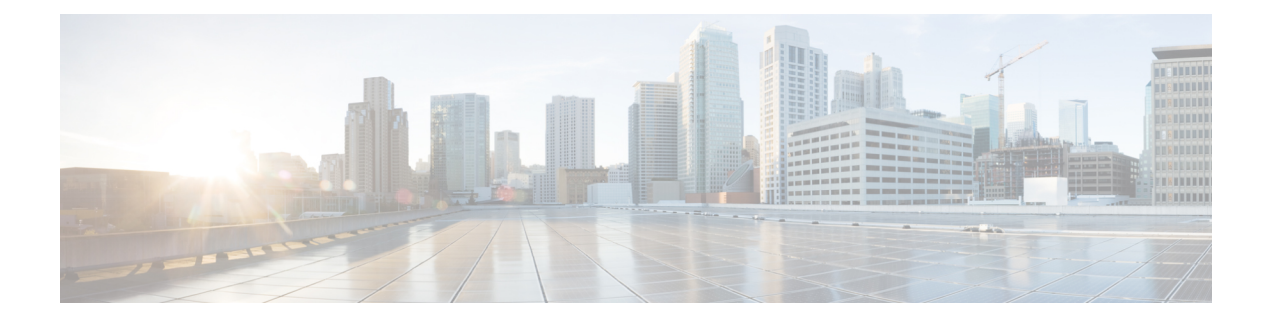

# **End of Life for LAN Emulation**

Support for LAN emulation (LANE) feature and commands has been removed in Cisco IOS Release 15.1M and later releases. This change marks the end of life for LAN emulation.

- Finding Feature [Information,](#page-0-0) page 1
- Removal of Support for LAN [Emulation](#page-0-1) Feature, page 1
- Removal of Support for LAN Emulation [Commands,](#page-1-0) page 2
- Additional [References,](#page-2-0) page 3
- Feature [Information](#page-2-1) for End of Life for LAN Emulation, page 3

#### <span id="page-0-0"></span>**Finding Feature Information**

Your software release may not support all the features documented in this module. For the latest caveats and feature information, see Bug [Search](https://tools.cisco.com/bugsearch/search) Tool and the release notes for your platform and software release. To find information about the features documented in this module, and to see a list of the releases in which each feature is supported, see the feature information table.

Use Cisco Feature Navigator to find information about platform support and Cisco software image support. To access Cisco Feature Navigator, go to [www.cisco.com/go/cfn.](http://www.cisco.com/go/cfn) An account on Cisco.com is not required.

#### <span id="page-0-1"></span>**Removal of Support for LAN Emulation Feature**

The following LAN Emulation feature is obsolete and is no longer available from Cisco IOS Release 15.1M and later releases:

- LAN [Emulation](http://www.cisco.com/en/US/docs/ios/atm/configuration/guide/atm_lan_emul_ov.html) Overview
- [Configuring](http://www.cisco.com/en/US/docs/ios/atm/configuration/guide/atm_cfg_lan_emul.html) LAN Emulation
- [Configuring](http://www.cisco.com/en/US/docs/ios/atm/configuration/guide/atm_cfg_tr_lan_em.html) Token Ring LAN Emulation
- Configuring Token Ring LAN Emulation for [Multiprotocol](http://www.cisco.com/en/US/docs/ios/atm/configuration/guide/atm_tr_lan_mpoatm.html) over ATM

ι

### <span id="page-1-0"></span>**Removal of Support for LAN Emulation Commands**

The following commands are obsolete and are no longer available from Cisco IOS Release 15.1M and later releases (no replacement commands are provided):

- **debug atm bus**
- **debug lane client**
- **debug lane config**
- **debug lane finder**
- **debug lane server**
- **debug lane signaling**
- **lane auto-config-atm-address**
- **lane bus-atm-address**
- **lane client**
- **lane client-atm-address**
- **lane client flush**
- **lane client mpoa client name**
- **lane client mpoa server name**
- **lane config-atm-address**
- **lane config database**
- **lane database**
- **lane fixed-config-atm-address**
- **lane fssrp**
- **lane global-lecs-address**
- **lane le-arp**
- **lane server-atm-address**
- **lane server-bus**
- **show lane**
- **show lane bus**
- **show lane client**
- **show lane config**
- **show lane database**
- **show lane default-atm-addresses**
- **show lane le-arp**

Ι

- **show lane neighbor**
- **show lane qos database**
- **show lane server**

## <span id="page-2-0"></span>**Additional References**

#### **Related Documents**

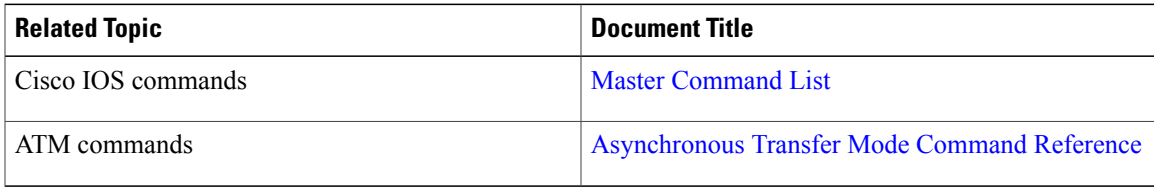

#### **Technical Assistance**

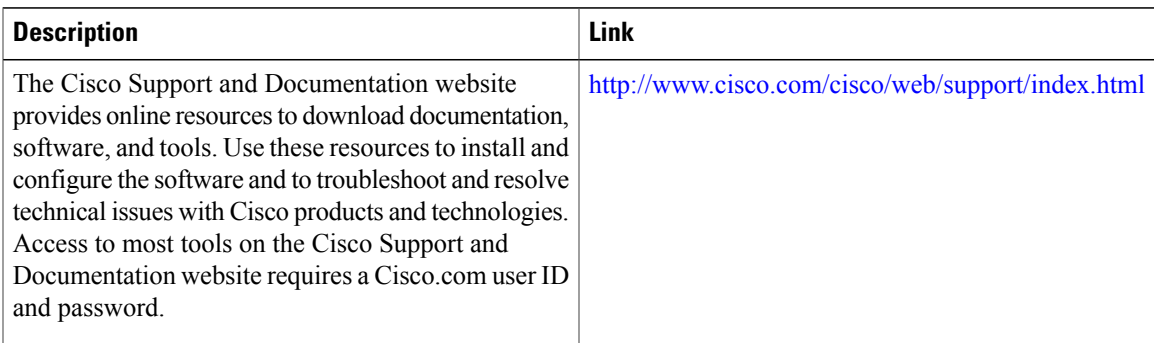

## <span id="page-2-1"></span>**Feature Information for End of Life for LAN Emulation**

The following table provides release information about the feature or features described in this module. This table lists only the software release that introduced support for a given feature in a given software release train. Unless noted otherwise, subsequent releases of that software release train also support that feature.

Use Cisco Feature Navigator to find information about platform support and Cisco software image support. To access Cisco Feature Navigator, go to . An account on Cisco.com is not required.

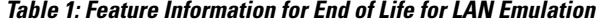

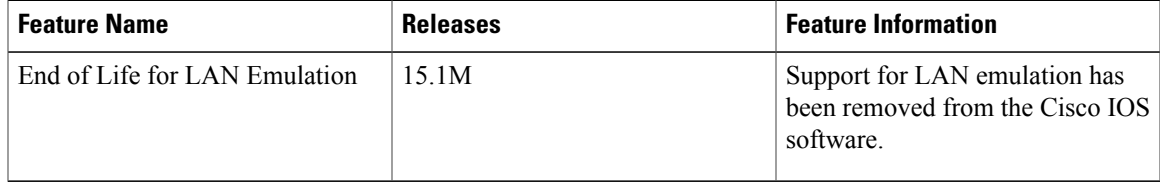

 $\mathbf l$ 

I